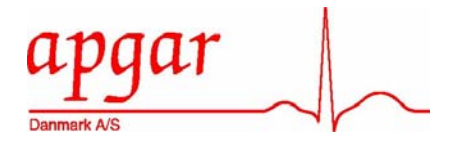

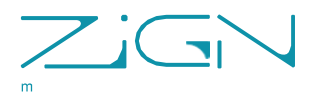

## Quick Guide/Brugsvejledning

MedZense LG20/LG20-e

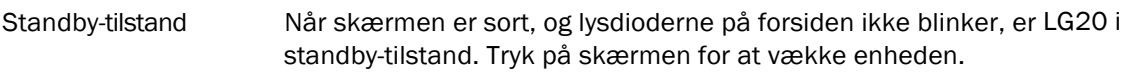

- 1. Forbind instrument siden af lyskablet med den korrekte instrumenttilslutning i højre side af LG20
- 

Test af kabler

 $(3,5 \& 4,8 \text{ mm})$ 

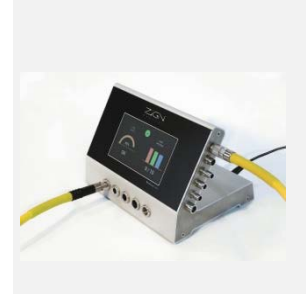

- 2. Forbind lyskilde siden af lyskablet med den korrekte
- lyskildetilslutning på forsiden af LG20

Du kan trykke på ikonerne for lyskildeadaptere for et se et fuldt billede af adapterne

OBS: sørg for, at adapteren er sat helt ind i tilslutningen. Hvis den ikke sidder korrekt, kan der ske fejl i målingerne

3. LG20 starter testproceduren automatisk og viser resultaterne på skærmen.

OK: Kablet kan anvendes FAIL: Kablet er defekt, må ikke anvendes

## Test af endoskoper

(Ø2,7 – 10 mm)

- 
- 1. Tryk på 'skop'-ikonet ( ) øverst til venstre på skærmen
- 2. Tilslut referencekablet, og tryk på 'select cable' [vælg kabel]

## OBS: Anvend et referencekabel af god kvalitet. Lyseffekten skal være mindst 75 %.

Anvend kabler med korrekt diameter i forhold til det skop, du ønsker at teste (f.eks. 3,5 mm for et 2,7 mm endoskop og 4,8 mm for et 10 mm laparoskop). Brug af forkerte kabler giver fejlagtige testresultater

3. Efter referencetesten af kablet tilsluttes instrumentkablet til endoskopet, og endoskopet indsættes forsigtigt i testproben.

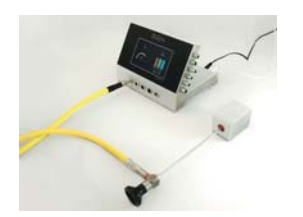

- Før skopet så langt ind som muligt. Rotér det let, mens det føres ind og tages ud. Brug ikke for mange kræfter, da dette vil kunne beskadige indersiden af testproben.
- 4. LG20 starter testproceduren automatisk og viser resultaterne på skærmen.

Sammenlign resultaterne (i %) med dit eget godkendelsesniveau for denne type endoskop for at vurdere kvaliteten.